#### **Вступительное испытание по информатике для поступающих в 9 математико-информационный класс**

#### **24 мая 2015 года**

Экзаменационная работа состоит из трех частей.

**Часть 1** включает задания с выбором ответа. К каждому заданию даются варианты ответа, из которых только один правильный. Обведите кружком *номер* правильного ответа.

**Часть 2** включает задания с кратким ответом. К этим заданиям Вы должны самостоятельно сформулировать и записать **ответ** в указанной форме в отведенном для этого месте.

**Часть 3** включает задания, для выполнения которых Вам необходимо написать *полное решение* в отведенном для этого месте.

#### **Часть 1**

**1.** Для какого количества из ниже представленных имен истинно высказывание

(Первая буква согласная) **ИЛИ** (Третья буква гласная) **И** (Последняя буква согласная)

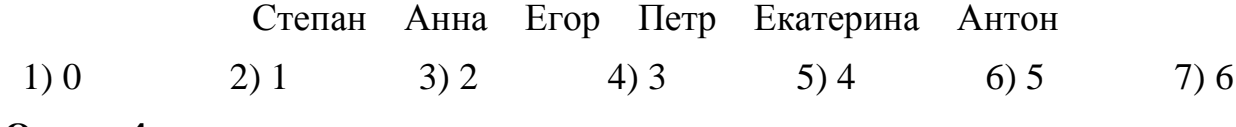

## **Ответ: 4**

**2.** Робот перемещается по клетчатому полю, переходя из клетки в клетку по соответствующей команде: вверх, вниз, вправо, влево. Между некоторыми клетками поля установлены перегородки, сквозь которые Робот пройти не может (см. рис.). Робот исполняет следующий алгоритм:

### **Алгоритм**

```
{ Делать пока (слева стена)
    { Вверх;
 }
Влево;
Влево;
Делать пока (не справа стена)
{ вниз;
 }
Влево;
Влево;
```
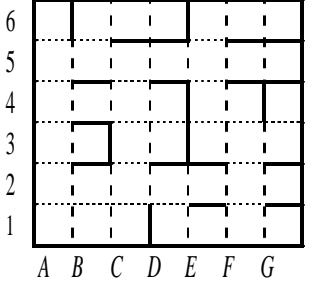

}

До исполнения алгоритма робот находится в клетке Е3 этого поля. Тогда верно, что:

- 1) после исполнения алгоритма робот будет находиться в клетке D5;
- 2) после исполнения алгоритма робот будет находиться в клетке C1;
- 3) после исполнения алгоритма робот будет находиться в клетке A1;
- 4) робот прекратит исполнение алгоритма, поскольку не сможет выполнить очередную команду;
- 5) робот никогда не закончит исполнение этого алгоритма.

## **Ответ: 3**

- **3.** Расположите данные объѐмы памяти по **возрастанию**. Ответ запишите в виде последовательности номеров, например, 12345.
	- 1) 16800 бит 2) 3 байта 3) 20 бит 4) 2050 байт 5) 2 Кбайт.

# **Решение.**

Для того чтобы сравнить данные объемы памяти, представим их в одних единицах измерения, например, в байтах:

1) 16800 бит = 2100 байт;

- 2) 3 байта;
- 3) 20 бит = 2,5 байт;
- 4) 2050 байт;

5) 2 Кбайт = 2048 байт.

# **Ответ: 32541**

**4**. Трое друзей играли во дворе в футбол и разбили мячом окно.

Ваня сказал: «Это я разбил окно, Коля окно не разбивал».

Коля сказал: «Это сделал не я и не Саша».

Саша сказал: «Это сделал не я и не Ваня».

Бабушка сидела на лавочке и все видела. Она сообщила, что только один мальчик оба раза сказал правду, но не назвала того, кто разбил окно. Кто это сделал? В ответе запишите имя мальчика, который разбил окно.

## **Решение.**

Эту задачу проще всего решать перебором вариантов. Предположим, что окно разбил Ваня, тогда получим следующее:

- Ваня оба раза сказал правду;
- Коля тоже оба раза сказал правду;
- Саша сказал правду, затем солгал.

Отсюда видно, что оба раза сказали правду не один, а два мальчика, это противоречит условию задачи, значит наше предположение неверно.

Предположим, что окно разбил не Ваня, а Саша, тогда получим:

- Ваня вначале солгал, затем сказал правду;
- Коля сказал правду, после солгал;
- Саша солгал, потом сказал правду.

Отсюда видно, что нет ни одного мальчика, который оба раза сказал бы правду. Предположим, что окно разбил Коля, тогда получим:

- Ваня оба раза солгал;
- Коля вначале солгал, а потом сказал правду;
- Саша оба раза сказал правду.

Таким образом, делаем вывод – окно разбил Коля.

## **Ответ: КОЛЯ**

**5.** Исполнитель Максиматор имеет следующую систему команд:

 $\Pi$  – шаг вправо на одну клетку.

Н – шаг вниз на одну клетку.

Напишите программу (последовательность команд), по которой Максиматор из клетки **А** пройдет в клетку **В** по тому пути, на котором сумма чисел будет наибольшей, и через пробел укажите эту сумму, например, ППНПН 57. Если таких программ несколько, укажите любую из них.

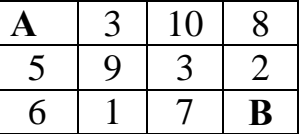

## **Решение.**

Рассмотрим все пути, по которым может пройти Максиматор, чтобы попасть из точки А в точку В. Серым цветом выделен путь Максиматора из точки А в точку В.

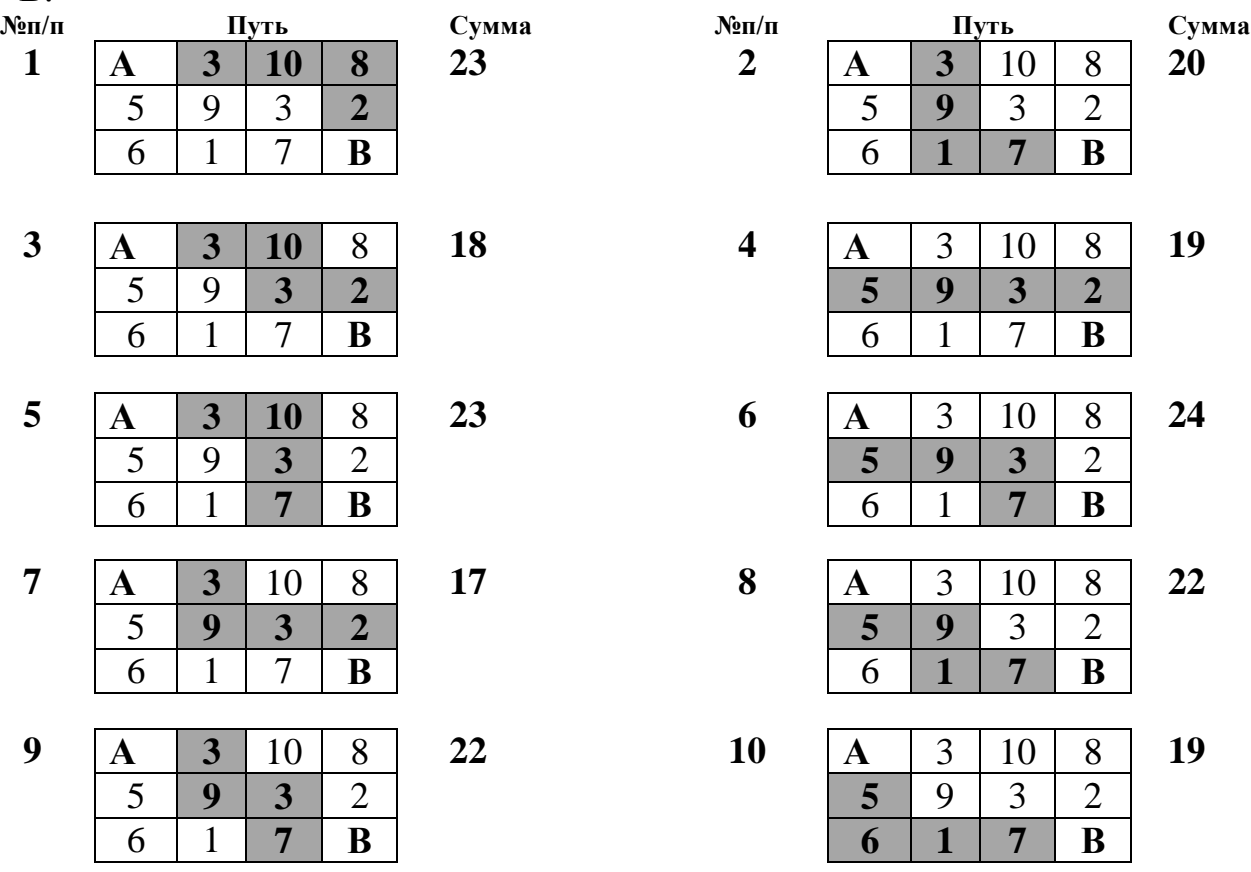

Сумма чисел имеет наибольшее значение на пути под номером 6.

## **Ответ: НППНП 24**

**6.** Исполнитель Черепашка перемещается на экране компьютера, оставляя след в виде линии. В каждый конкретный момент известно положение исполнителя и направление его движения. У исполнителя существуют две команды:

**Вперед n** (где *n* – целое число), вызывающая перемещение Черепашки на *n* шагов в направлении движения;

**Направо m** (где *m* – целое число), вызывающая изменение направления движения на *m* градусов по часовой стрелке.

Запись **Повтори k [Команда1 Команда2]** означает, что последовательность команд в скобках повторится **k** раз.

Черепашке был дан для исполнения следующий алгоритм:

## **Повтори** 3 [**Повтори** 4 [**Вперед** 4 **Направо** 90] **Направо** 120]

Начальное положение Черепашки указано точкой, направление вертикально вверх. Какая фигура появится на экране? Ответ приведите в виде рисунка.

Ответ:

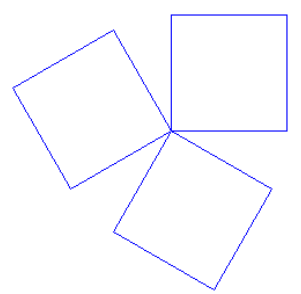

7. Полное имя файла было С: Задачи Математика. doc. Папку Задачи переместили в папку Школа корневого каталога диска D. Каково полное имя файла после перемещения?

## Ответ: D:\Школа\Задачи\Математика.doc

8. Цвет каждой точки изображения кодируется последовательностью нулей и единиц одной и той же длины. Рисунок содержит 128 × 64 точек и его информационный объем равен 7 Кб. Каково наибольшее возможное количество цветов в палитре?

### Решение.

- 1) Найдем количество пикселей изображения.  $N = 128 * 64 = 2^7 * 2^6 = 2^{13}$
- 2) Найдем глубину кодирования (количество бит необходимое для кодирования одного пикселя) по формуле  $i = \frac{V}{N}$ , где  $V$  – информационный объем файла (в битах), а  $N$  – количество пикселей изображения, учитывая, что 1 Кб =  $2^{10*}2^3$ бит.

$$
V = 7K\tilde{\sigma} = 7 * 2^{10} * 2^3 \tilde{\sigma} = 7 * 2^{13} \tilde{\sigma} = 7 * 2^{13} \tilde{\sigma} = 7 \tilde{\sigma} = 7 \tilde{\sigma} =
$$

3) Количество цветов в палитре изображения найдем по формуле  $N = 2^{i}$ , где  $i$ глубина кодирования,  $N$  – количество цветов в палитре.  $N = 2^7 = 128$ 

## **Ответ: 128**

9. Для пяти букв русского алфавита заданы их двоичные коды

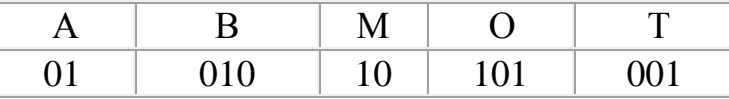

Запишите слово русского языка, состоящее из этих букв, закодированное двоичной строкой

### Решение.

010100011011001001

Рассмотрим все возможные варианты декодирования (расшифровки) данной последовательности.

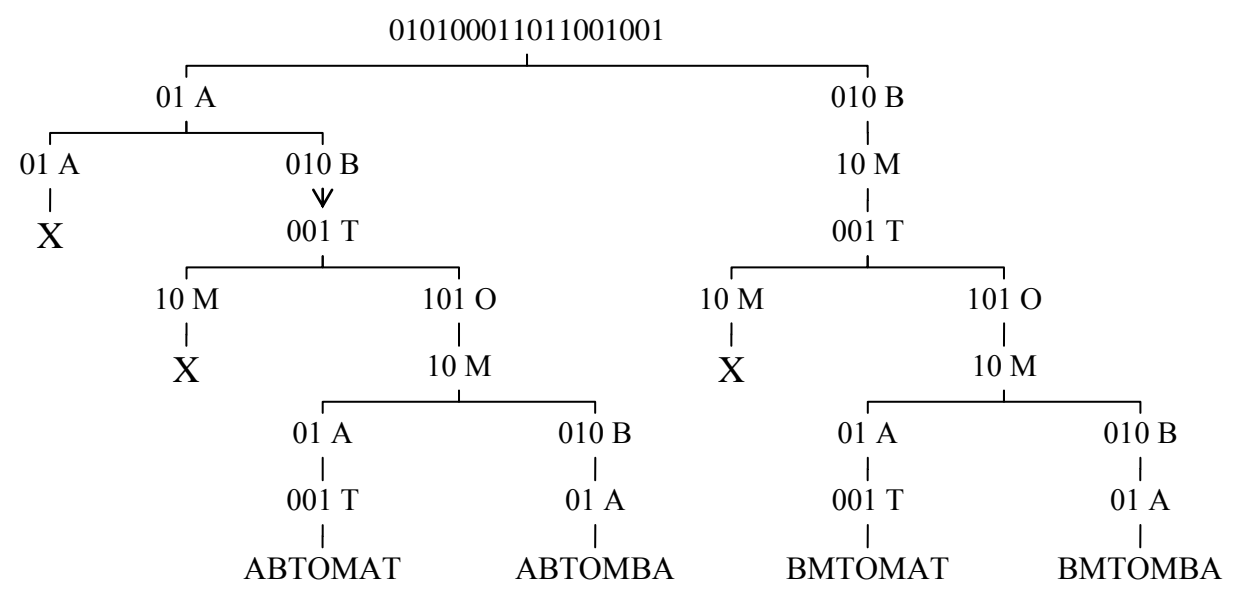

Символом Х обозначены места, где дальнейшая расшифровка невозможна. Из получившихся цепочек полной расшифровки сообщения только одна является осмысленным словом - АВТОМАТ.

### **OTBeT: ABTOMAT**

10. Алфавит племени Юка содержит 64 иероглифа. Рукопись, записанная на этом языке, содержит несколько строк по 32 иероглифа в строке. Объём записанного сообщения составляет 3 килобайта. Сколько строк в рукописи?

#### Решение.

1) Определим информационный вес символа по формуле  $2^i = N$ , где  $i$  – количество бит, приходящихся на кодирование одного символа, а  $N$  - количество символов в алфавите.

 $2^{i}$  = 64, так как  $2^{6}$  = 64,  $i$  = 6

2) Найдем количество символов в рукописи по формуле  $N = \frac{V}{i}$ , где  $V$  – информационный объем сообщения, а  $i$  - количество бит, приходящихся на

кодирование одного символа, учитывая, что 1 Кб =  $2^{10*2^3}$ бит.

$$
V = 3K\tilde{\sigma} = 3 \times 2^{10} \times 2^3 \tilde{\sigma} = 3 \times 2^{13} \tilde{\sigma} = 3 \times 2^{13} \tilde{\sigma} = 2^{12}
$$
  

$$
N = \frac{3 \times 2^{13}}{6} = 2^{12}
$$

3) Так как в каждой строке содержится 32 символа, найдем количество строк в рукописи, разделив общее количество символов на 32.

$$
\frac{2^{12}}{32} = \frac{2^{12}}{2^5} = 2^7 = 128
$$

## Ответ: 128

11. Известно, что длительность непрерывного подключения к сети Интернет с помощью модема для некоторых АТС не превышает 16 минут. Определите максимальный размер файла (в Мбайт), который может быть передан за время такого подключения, если модем передаёт информацию в среднем со скоростью 8 Кбайт/с. В ответе запишите только число.

### Решение.

1) Найдем максимальный размер файла, который можно передать за время подключения к сети по формуле  $V = v * t$ , где  $v -$  скорость передачи информации по сети, а  $t$  - время передачи файла (в сек), учитывая, что  $1 \text{ m} = 60 \text{ c}$ 

 $t = 16 * 60 = 2^4 * 2^2 * 15 = 2^6 * 15$  (cek)

Так как скорость передачи информации  $\nu$  по условию равна 8 Кб/сек, имеем  $V = 8 * 2^6 * 15 = 2^3 * 2^6 * 15 = 2^9 * 15$  (K6aŭr)

2) Переведем размер файла из Кбайт в Мбайты, учитывая, что 1 Мбайт = 2<sup>10</sup> Кбайт.  $2^9 * 15$ 

$$
\frac{2^{10}}{2^{10}} = 7.5 \, \text{(M6a\text{m})}
$$

# Ответ: 7,5

12. Дан фрагмент электронной таблицы, в которой символ «\$» используется для обозначения абсолютной адресации:

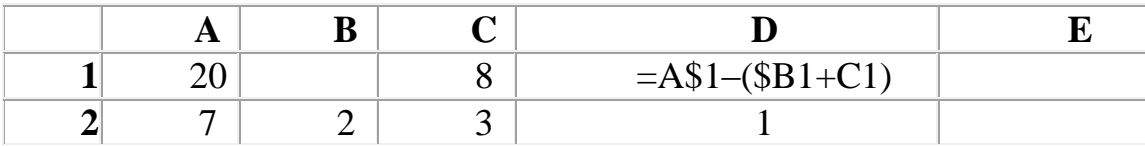

Формулу, записанную в ячейке D1, скопировали в ячейку Е2. Какое число находилось в ячейке В1, если после вычислений значение ячейки Е2 стало равно 7. В ответе укажите одно число - значение ячейки В1.

### Решение.

При копировании из ячейки D1 в ячейку E2 формула примет следующий вид:

 $=$ B\$1–(\$B2+D2), по условию значение ячейки E2 равно 7, получаем

 $B$1-($B2+D2)=7$ 

 $B$1-(2+1)=7$ 

 $B$1 = 10$ 

# Ответ: 10

13. Автомобилист ехал из города Х в город В. По пути он фиксировал расстояние и время до промежуточного города А и до города В. Эти данные он записал в таблицу.

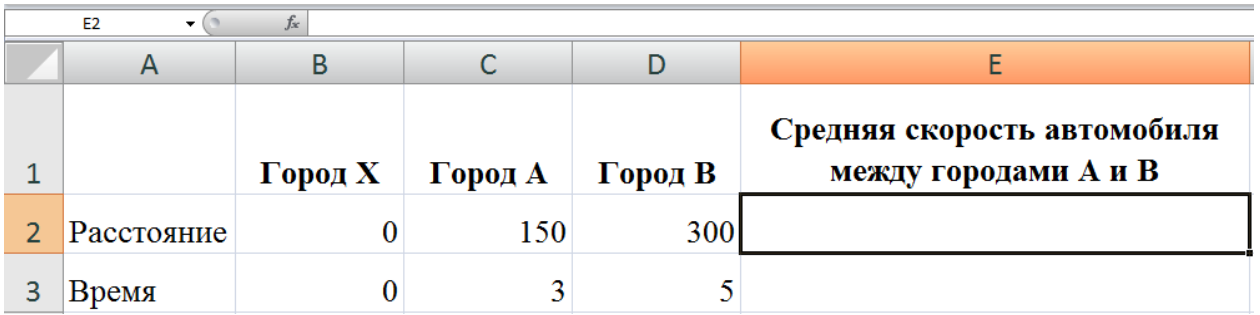

Какую формулу нужно вписать в ячейку Е2, чтобы вычислить среднюю скорость, с которой автомобилист ехал из города А в город В?

# OTBeT: =  $(D2 - C2) / (D3 - C3)$

связи с процессором

14. Установите, какие термины из правого столбца соответствуют описаниям из левого столбиа.

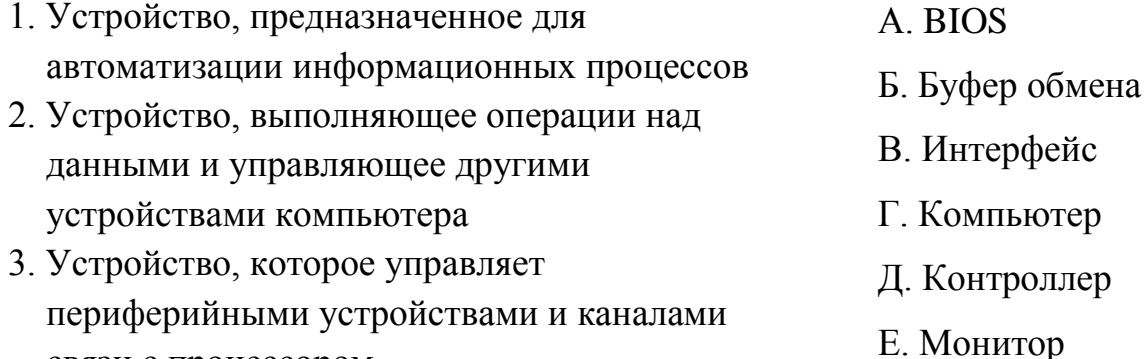

- 4. Устройство, предназначенное для хранения информации, которая никогда не меняется, ее можно только считывать
- 5. Базовая система ввода-вывода

Ж. ПЗУ

- З. Операционная система
- И. Порт
- К. Процессор

Впишите в таблицу буквы соответствующие номерам описаний.

#### **Ответ:**

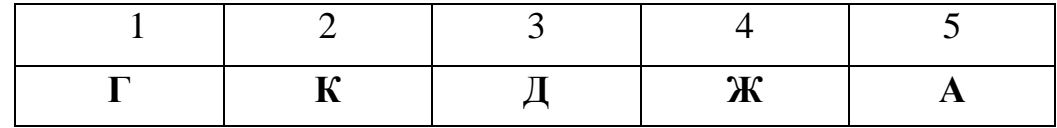

**15.** В гостинице – восемь комнат. Комнаты 1, 3, 5 занимают женщины, в комнатах 1, 4 и 6 разместились пенсионеры, в комнатах 2 и 8 остановились брюнеты. Необходимо отыскать комнату учительницы, которая недавно вышла на пенсию, и комнату молодого рыжебородого учителя. В ответе укажите два числа через запятую, вначале номер комнаты учительницы, затем – молодого рыжебородого учителя.

#### **Решение.**

Для решения задачи введем обозначения:

*Жен* – женщины, *Муж* – мужчины, *П* – пенсионеры, *М* – молодые, *Б* – брюнеты, *Р* – рыжие.

Представим информацию из условия в виде таблицы, в которой, строка – номер комнаты, а в столбцах записана информация о проживающих.

Женщины живут в комнатах под номерами 1, 3 и 5. Поставим знак «+» в столбце с названием *Жен* напротив номеров этих комнат. Так как в этих комнатах живут женщины, можно сделать вывод о том, что мужчины там точно не живут. Поставим знак «–» в столбце с названием *Муж* напротив комнат 1, 3 и 5. Аналогично заполним таблицу в столбцах с названиями *П*, *М*, *Б* и *Р*.

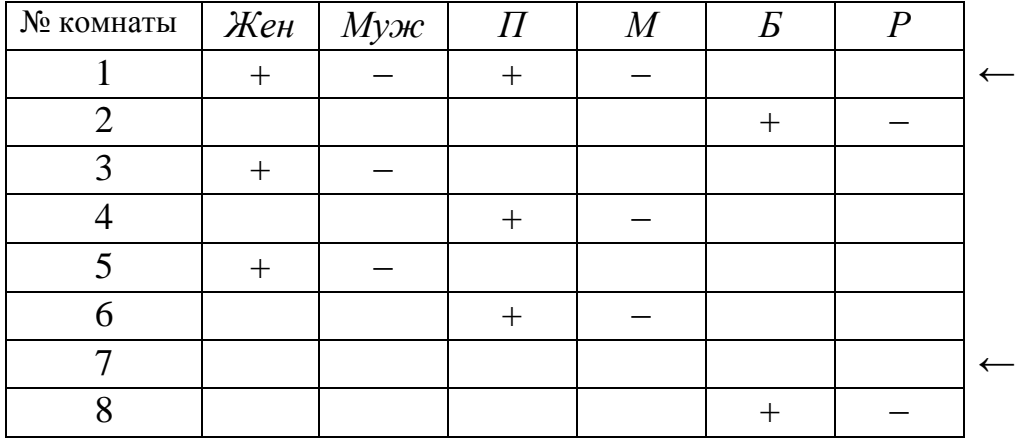

Требуется найти комнату, в которой живет пенсионерка. Следовательно, для этой комнаты должно быть истинно условие проживания в ней *Жен* **И** *П.*

Находим строку, в которой знак «+» стоит и в столбце *Жен*, и столбце *П*. Это строка под номером 1.

Для комнаты, в которой проживает молодой рыжебородый учитель, должно быть истинно условие: **НЕ** *П* **И НЕ** *Б* **И** *Муж*.

Это условие выполняется для комнаты под номером 7.

Возможны другие способы решения этой задачи, например, с помощью кругов Эйлера.

# **Ответ 1, 7**

**16.** Определите значение переменной  $x$ , если после выполнения следующего алгоритма значение переменной а стало равно 20.

```
a:=xb:=a*2+5a:=a+b
```
### Решение.

Выразим *b* через *x*:  $b = 2x + 5$ Теперь выразим последнее значение а через х, подставив выражение для b:  $a = x + (2x+5)$ По условию имеем  $x + (2x + 5) = 20$ отсюда,  $x = 5$ .

# **Ответ: 5**

**17.** Пусть А – высказывание «Точка находится внутри круга». В – «Точка находится внутри треугольника» и С - «Точка находится внутри прямоугольника». Поставьте в соответствие рисунку из левого столбца, на котором заштрихована фигура, логическое высказывание из правого столбца.

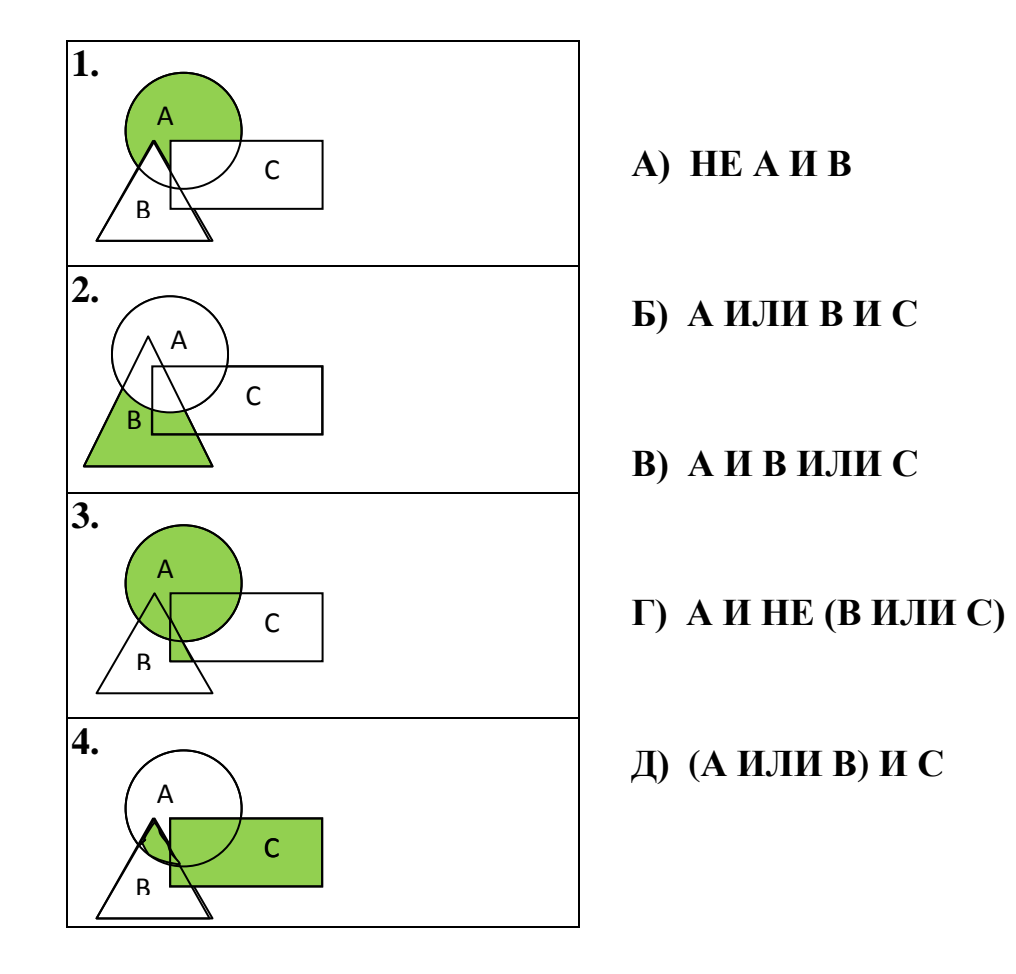

Впишите в таблицу буквы соответствующие номерам рисунков.

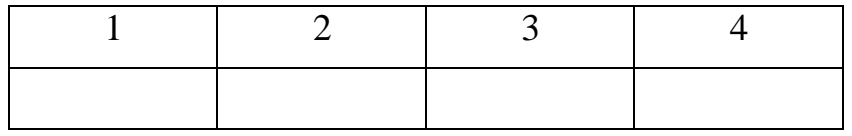

**Решение.**

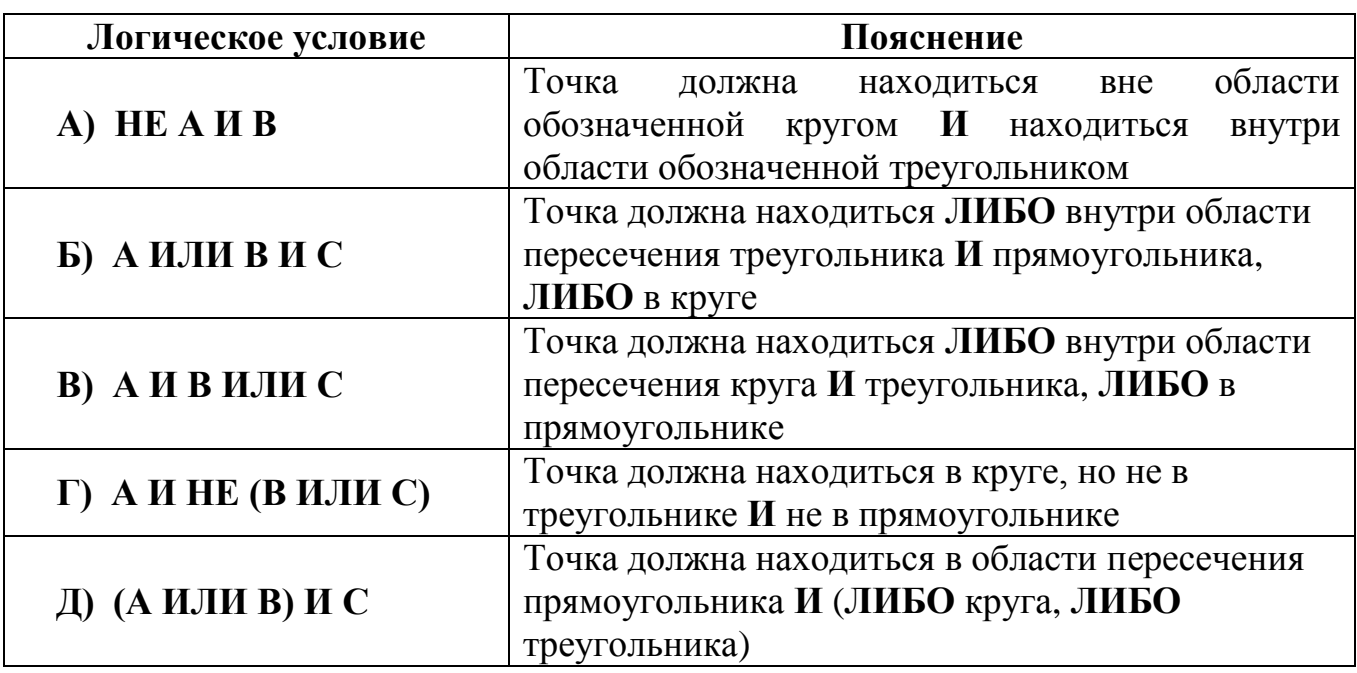

**Ответ:** 

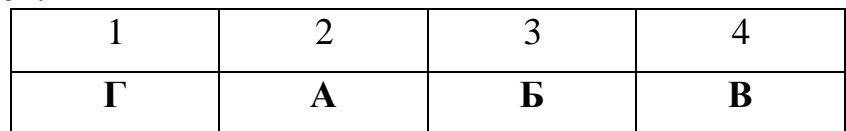

**Часть 3**

**18.** Ниже приведен алгоритм преобразования цепочки символов.

1) Если крайняя правая цифра в цепочке равна 6, то цифра стоящая слева от нее, заменяется цифрой 5 (если перед 6 цифр нет, то цифра дописывается).

2) Если длина цепочки четна, то все нечетные цифры заменяются цифрами на 1 больше (цифра 9 на цифру 0); в противном случае к цепочке справа дописывается цифра 0.

3) Затем все символы попарно меняются местами – первый со вторым, третий с четвертым, пятый с шестым и т.д.

Получившаяся таким образом цепочка является результатом работы алгоритма.

*Например*, если исходной была цепочка **70**1, то результатом работы алгоритма будет цепочка **0701**.

Дана цепочка символов **326**. Какая цепочка символов получится, если к данной цепочке применить описанный алгоритм дважды (т.е. применить алгоритм к данной цепочке, а затем к результату его работы)?

Решение оформите в виде двух протоколов исполнения алгоритма с указанием номера действия и результатом его выполнения, например, для цепочки **701** запись одного протокола имеет вид:

- 1) 701
- 2) 7010
- 3) 0701

### **Решение.**

Применение алгоритма первый раз:

- **1) 356**
- **2) 3560**
- **3) 5306**

Применение алгоритма второй раз:

- **1) 5356**
- **2) 6466**
- **3) 4666**
- **19.** На берегу реки живет формальный исполнитель ВОДОЛЕЙ. У него есть два кувшина: один емкостью 5 л, другой — емкостью 9 л. ВОДОЛЕЙ может выполнять следующие действия.

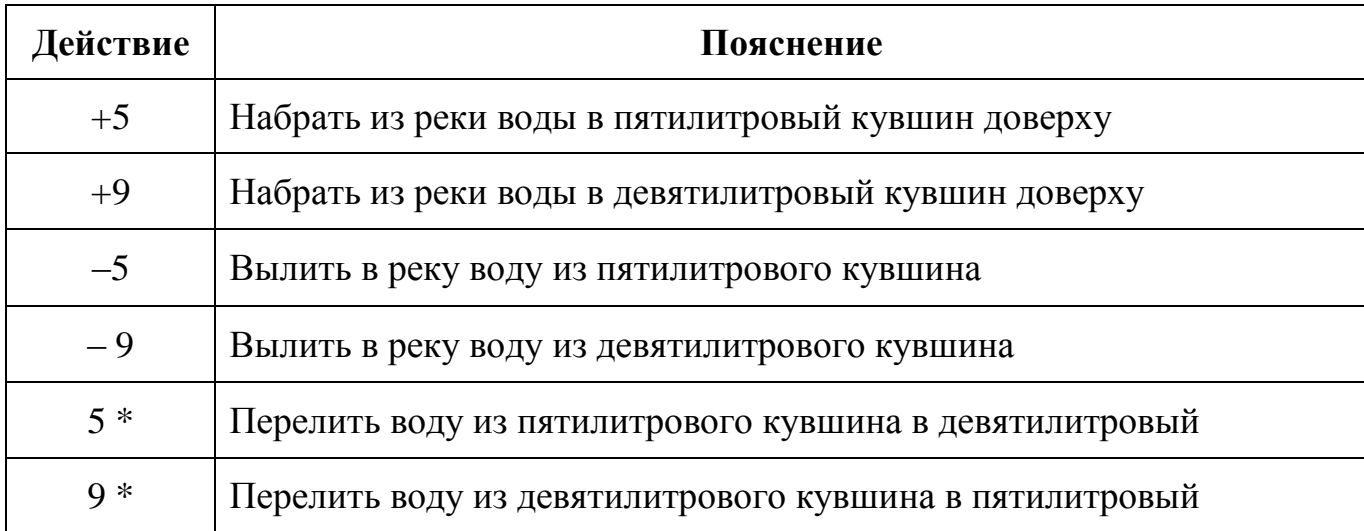

Как, при помощи этих действий исполнитель ВОДОЛЕЙ может отмерить 6 литров воды?

Заполните таблицу с указанием обозначения действия (например, +5 или –9) и количества воды, которое будет содержаться в каждом кувшине после исполнения этого действия.

#### **Решение.**

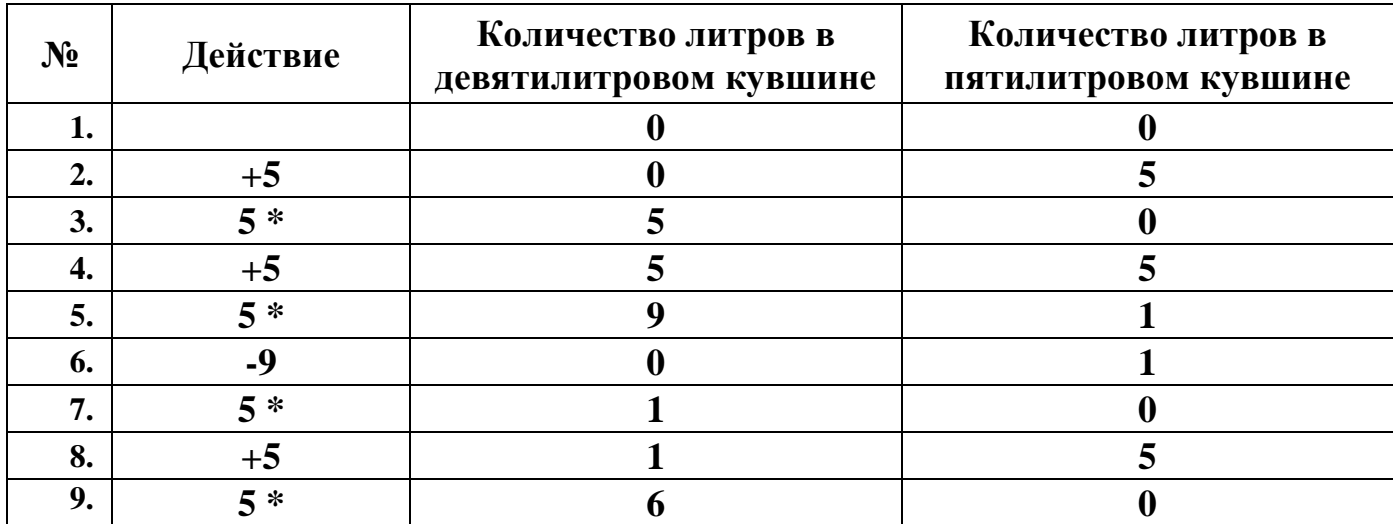